**Stephen Checkoway**

## **Programming Abstractions Lecture 24: MiniScheme F**

#### **Announcement**

Homework 7 is now up on the website

## ‣ Use the same groups as before (this time, they should be created already)

- 
- ‣ It's due on May 6

Exam 2 is one week from Monday

- ‣ Friday, Apr. 29: Exam 2 review; come prepared with questions!
- ‣ Monday, May 2: Exam 2, take home exam

Office hours ‣ Tuesday at 13:30–14:30

#### Review: How do we parse an application like (+ 2 3)?

- A. (app-exp + 2 3)
- B.  $(app-exp + (2 \t3))$
- C. (app-exp (var-exp '+) (lit-exp 2) (lit-exp 3))
- 
- E. None of the above

## D. (app-exp (var-exp '+) (list (lit-exp 2) (lit-exp 3)))

## **At a higher-level of detail**

Applications are parsed into two parts ‣ The expression for the procedure part

- 
- ‣ The list of parsed arguments

## **Evaluating an app-exp**

#### **Evaluating an app-exp**

How do we evaluate the app-exp we get from (app-exp parsed-proc list-of-parsed-args)?

- 
- 

## **Evaluating an app-exp**

How do we evaluate the app-exp we get from (app-exp parsed-proc list-of-parsed-args)?

In steps

- ‣ We evaluate the parsed-proc and the list-of-parsed-args in the current environment
- ‣ Then we call apply-proc with the evaluated procedure and list of arguments

#### **MiniScheme F: Lambdas**

 $EXP \rightarrow$  number  $\rule{1em}{0.15mm} \begin{array}{ccc} \hline \text{p} & \text{p} & \text{p} \end{array}$ symbol barse into var-exp | ( if *EXP EXP EXP* ) parse into ite-exp | ( let ( *LET-BINDINGS* ) *EXP* ) parse into let-exp | ( lambda ( *PARAMS* ) *EXP* ) parse into lambda-exp | ( *EXP EXP\** ) parse into app-exp *LET-BINDINGS* → *LET-BINDING\* LET-BINDING* → [ symbol *EXP* ]\* *PARAMS* → symbol\*

#### **Implementing lambdas Parsing**

Parse a lambda expression such as  $(lambda (x y z) body)$  into a new lambda-exp structure

This needs

- The parameter list, e.g., '(x y z)
- the parsed body

Note that the **parameter list is not parsed**, it's just a list of symbols

#### **Implementing lambdas Evaluating**

What should a lambda-exp evaluate to?

In other words, what is the result of evaluating something like  $(lambda (x) (+ x y))$ ?

- 
- 

#### **Closures!**

We need a closure data type

- ‣ (closure params body env)
- ‣ (closure? obj)
- ‣ (closure-params c)
- ‣ (closure-body c)
- ‣ (closure-env c)

The params and the body come directly from the lambda-exp The env is the current environment argument to eval-exp

#### Where should the new closure data type be defined? Why?

- A. parse.rkt
- B. interp.rkt
- C. closure.rkt
- D. minischeme.rkt

10

#### **To recapitulate**

To parse a lambda

‣ Make a new lambda-exp object to hold parameters and body

To evaluate a lambda

(let ([f (lambda (x) (+ x y))])  $(f (-a b)))$ 

‣ Make a new closure object to hold the parameters, body, and environment Nothing new is needed for **parsing** calls to lambda expressions; why?

## **Evaluating calls to closures**

- Recall: All applications are evaluated by calling apply-proc with the evaluated procedure and the list of evaluated arguments
- Here's what our apply-proc looks like after homework 6
- (define (apply-proc proc args) (cond [(prim-proc? proc) (apply-primitive-op (prim-proc-op proc) args)] [else (error 'apply-proc "bad procedure: ~s" proc)]))

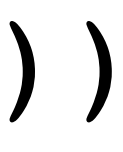

#### **Evaluating calls to closures**

We need to add some code before the else

(define (apply-proc proc args) (cond [(prim-proc? proc) [(closure? proc) …]

- 
- 
- (apply-primitive-op (prim-proc-op proc) args)]
- [else (error 'apply-proc "bad procedure: ~s" proc)]))

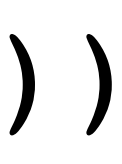

At a high level (don't think about MiniScheme here), given a closure and some arguments, how do we evaluate calling the closure?

At a high level (don't think about MiniScheme here), given a closure and some

arguments, how do we evaluate calling the closure?

**Steps** 

- ‣ Extend the closure's environment with bindings from the closure's parameters to argument values
- ‣ Evaluate the body of the closure in this extended environment

At a high level (don't think about MiniScheme here), given a closure and some

arguments, how do we evaluate calling the closure?

**Steps** 

- ‣ Extend the closure's environment with bindings from the closure's parameters to argument values
- ‣ Evaluate the body of the closure in this extended environment

**If you find yourself wanting to pass the environment from eval-exp to** 

**apply-proc, there is something wrong; you don't need to do that**

## **Example:** ((lambda (x y) (+ x y)) 3 5)

# **Parsing**

Parse into an (app-exp proc args)

(app-exp (lambda-exp '(x y)

 (app-exp (var-exp '+) (list (var-exp 'x) (var-exp 'y))))

 (list (lit-exp 3) (lit-exp 5)))

#### **Example:** ((lambda (x y) (+ x y)) 3 5)

(app-exp (lambda-exp '(x y)  $(app-exp$ 

(list (lit-exp 3) (li

# **Evaluating**

$$
(app-exp (var-exp '+) (list (var-exp 'x) (var-exp 'y))))
$$
  
(list (lit-exp 3) (lit-exp 5)))

$$
) exp 'x) (var-exp 'y))
$$

This is evaluated by calling apply-proc with the evaluated procedure and evaluated arguments

Evaluating the procedure part of the app-exp gives (closure '(x y) (app-exp (var-exp '+) (list (var- $\epsilon$  e) Evaluating the arguments gives '(3 5)

# **Example:** ((lambda (x y) (+ x y)) 3 5)

- 
- 

# **Evaluating**

apply-proc will evaluate the closure (closure '(x y) (app-exp (var-exp '+) (list (var-exp 'x) (var-exp 'y)))

e)

by calling eval-exp on the body in the environment  $e[x \mapsto 3, y \mapsto 5]$ 

Since the body is an app-exp, it'll evaluate (var-exp  $' +$ ) to get (prim-proc  $'$ +) and the arguments to get  $'(3 5)$ 

#### **Example 2 Parsing**

#### **Example 2 Parsing**

What is the result of parsing this? (let ([f (lambda (x) (\* 2 x))]) (f 6))

#### **Example 2 Parsing**

What is the result of parsing this? (let ([f (lambda (x) (\* 2 x))]) (f 6))

(let-exp '(f) (list (lambda-exp  $'$  (  $\mathbf{x}$  ) (app-exp (var-exp '\*) (app-exp (var-exp 'f)

```
 (list (lit-exp 2) (var-exp 'x)))))
(list (lit-exp 6))))
```
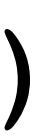

#### **Example 2 Evaluating**

```
(let-exp '(f)
          (list (lambda-exp
                  ' ( \chi )
                   (app-exp (var-exp '*)
                             (list (lit-exp 2) (var-exp 'x)))))
          (app-exp (var-exp 'f)
                    (list (lit-exp 6))))
```
Evaluate the let-exp by extending the current environment e with f bound to the closure we get by evaluating the lambda-exp in environment e: (closure '(x) (app-exp (var-exp '\*) (list (lit-exp 2) (var-exp 'x)))

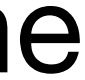

#### **Example 2 Evaluating**

With f bound to (closure '(x) (app-exp (var-exp '\*)

(list (lit-exp 2) (var-exp 'x)))

This will evaluate (var-exp  $f$ ) —getting the closure above—and evaluate the arguments getting '(6)

environment e $[x \mapsto 6]$ 

 e) we next evaluate the body of the let (app-exp (var-exp 'f) (list (lit-exp 6)))

apply-proc will call eval-exp on the body of the closure and the extended